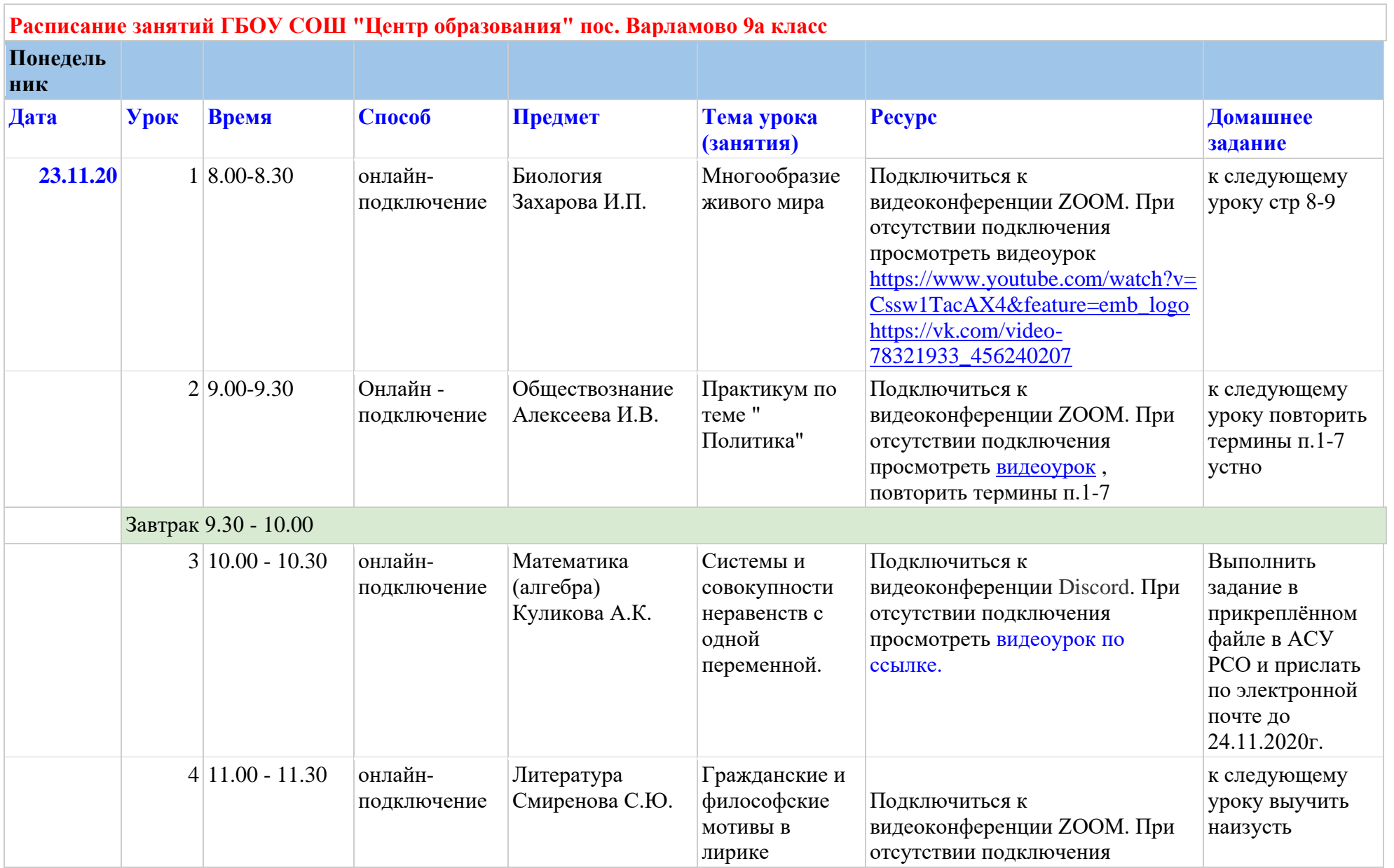

## **Расписание занятий ГБОУ СОШ "Центр образования" пос. Варламово 9а класс**

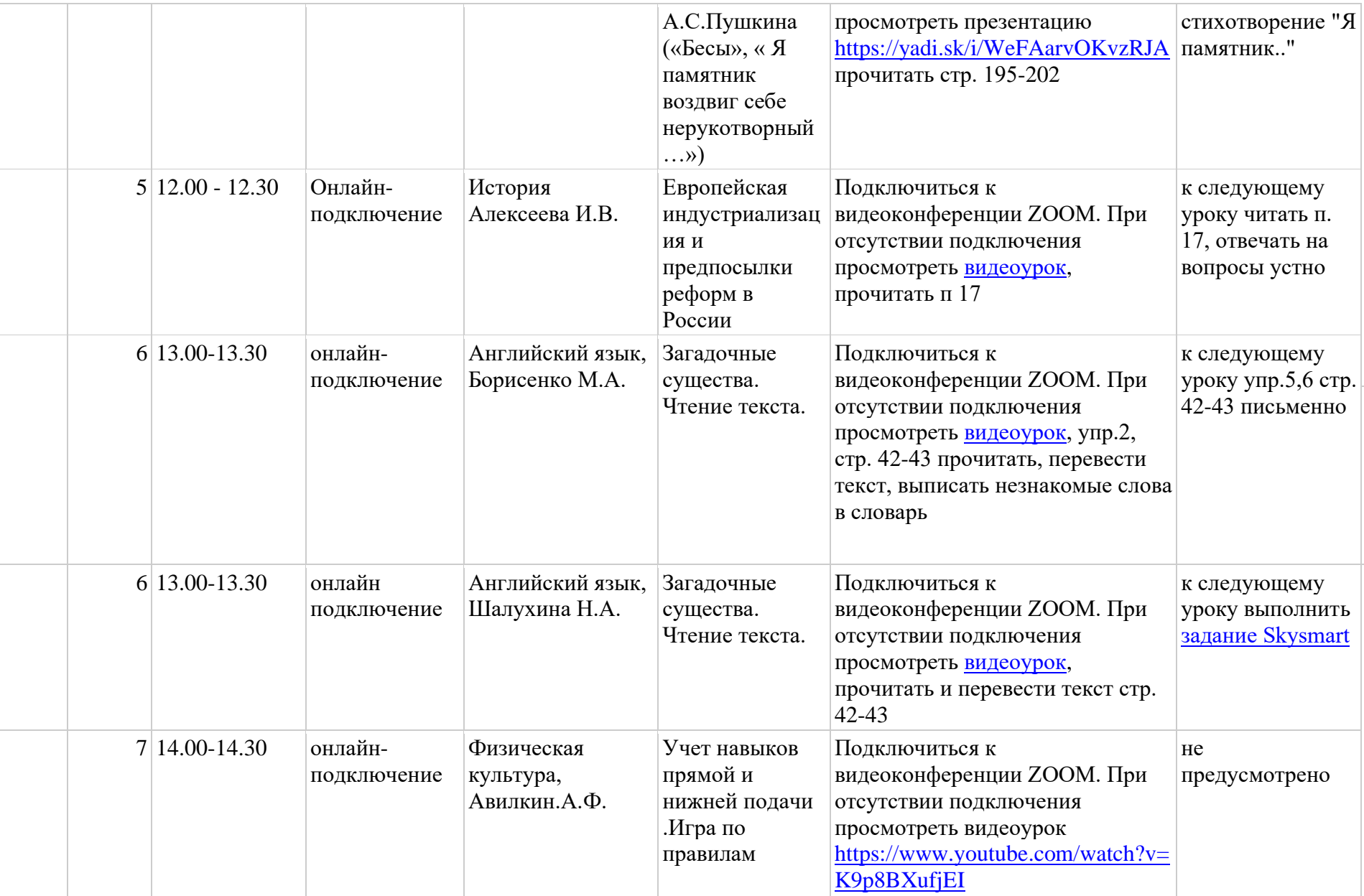

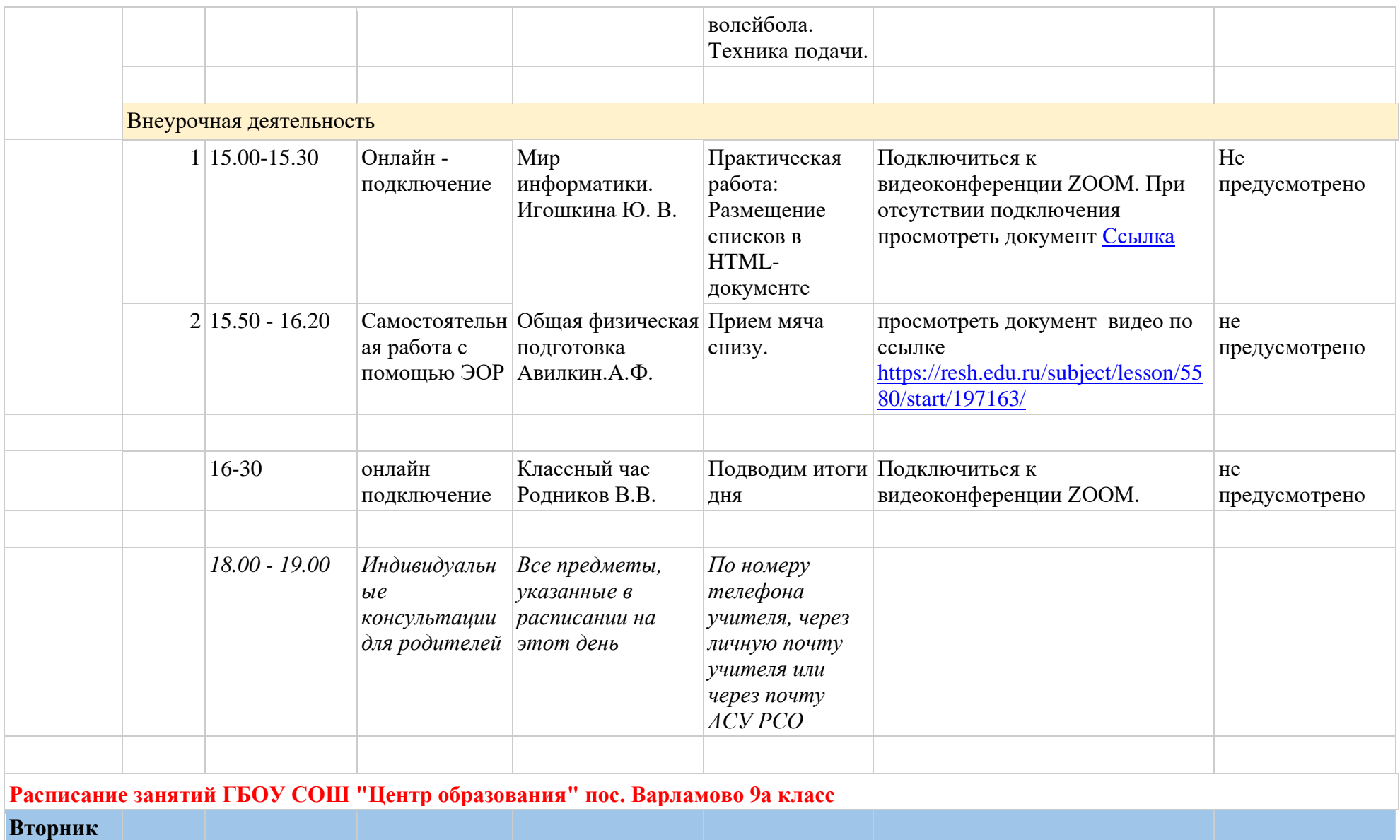

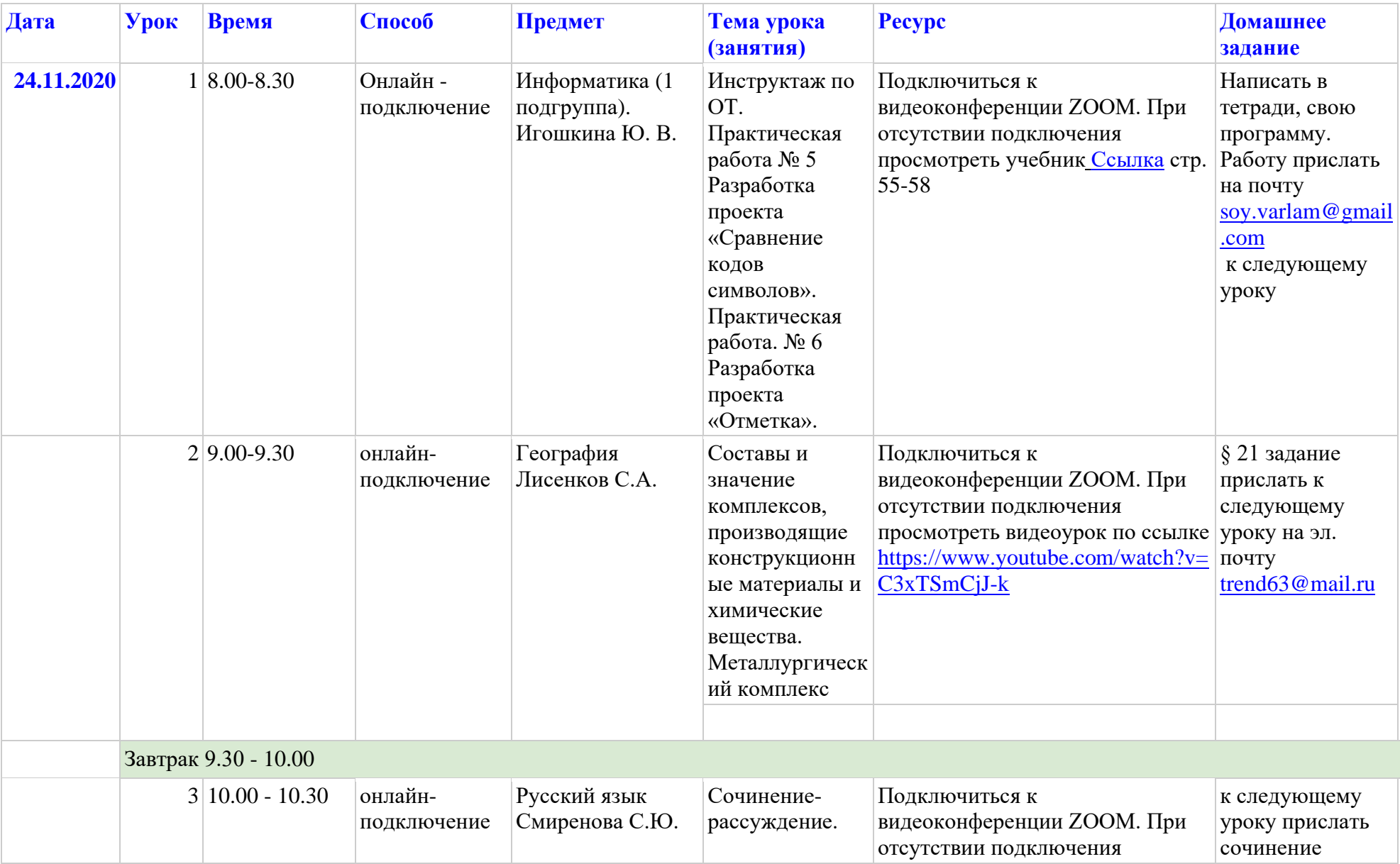

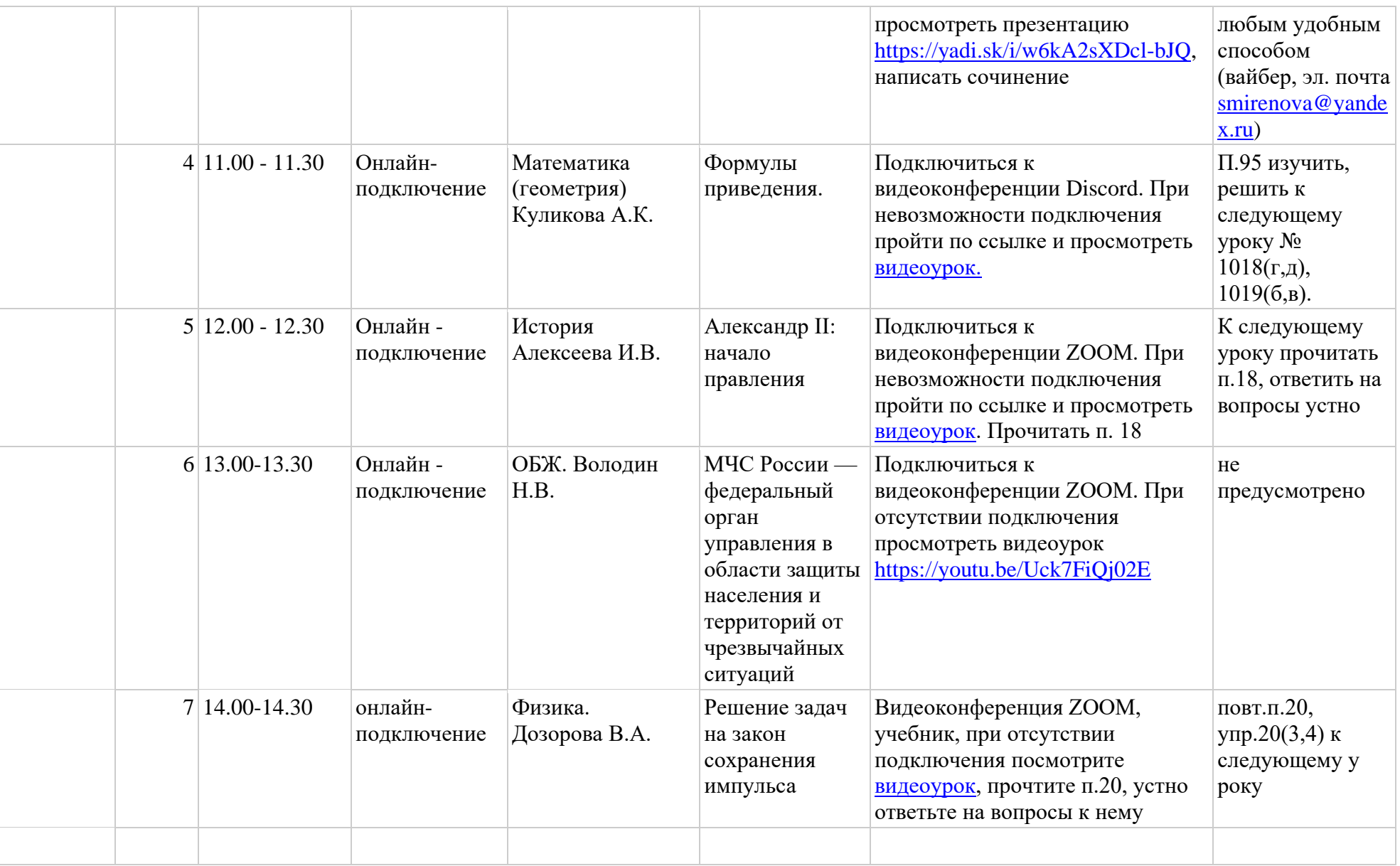

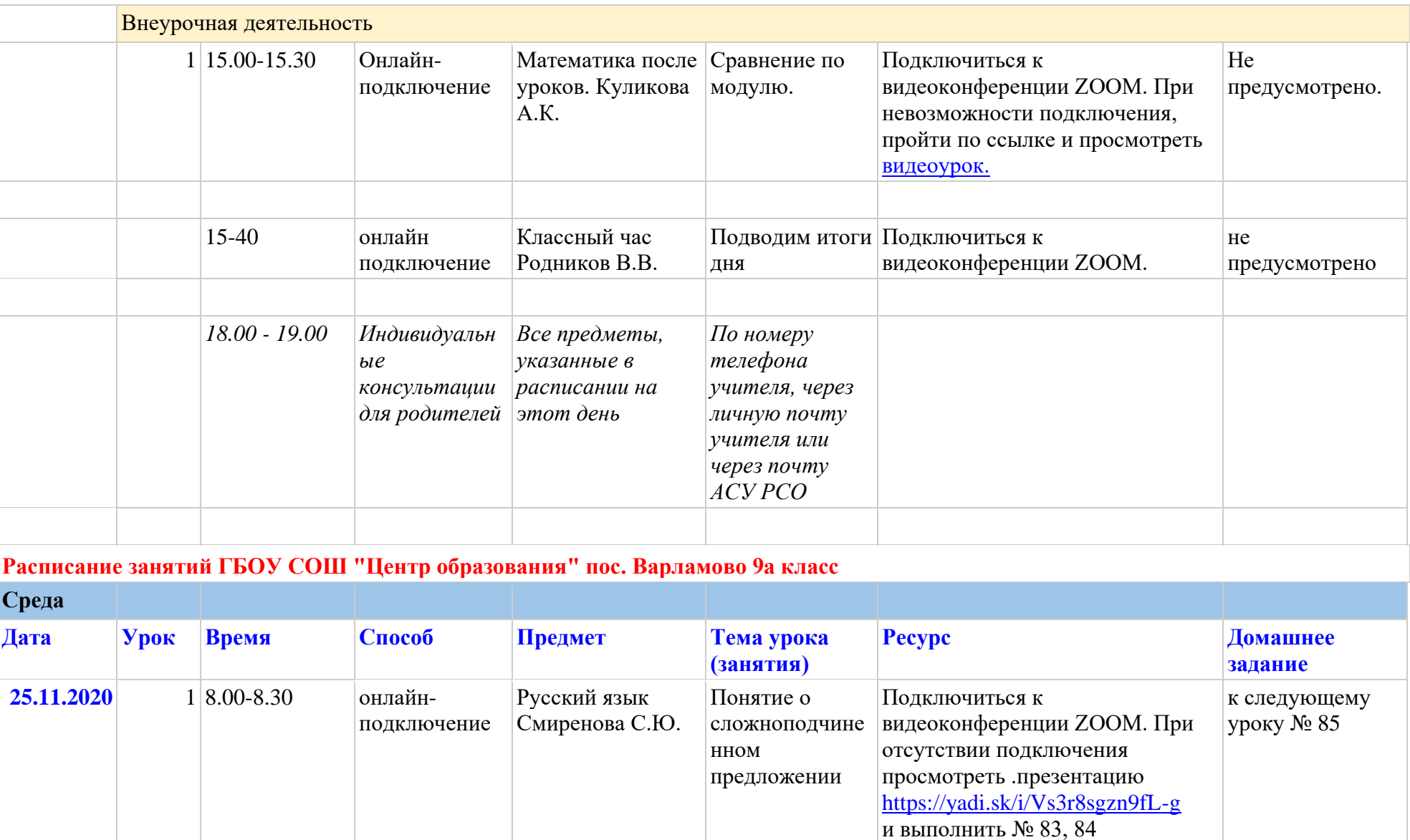

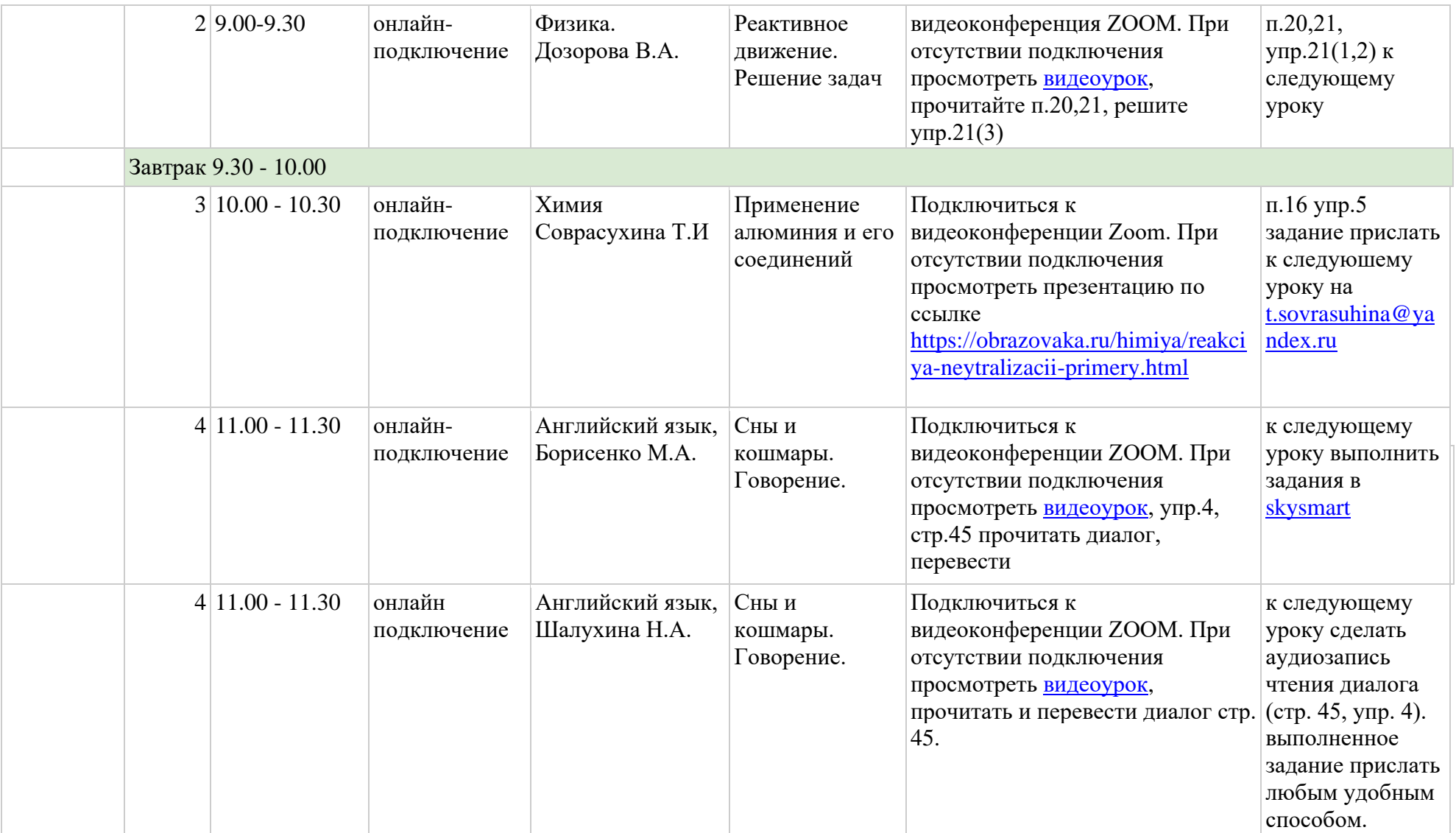

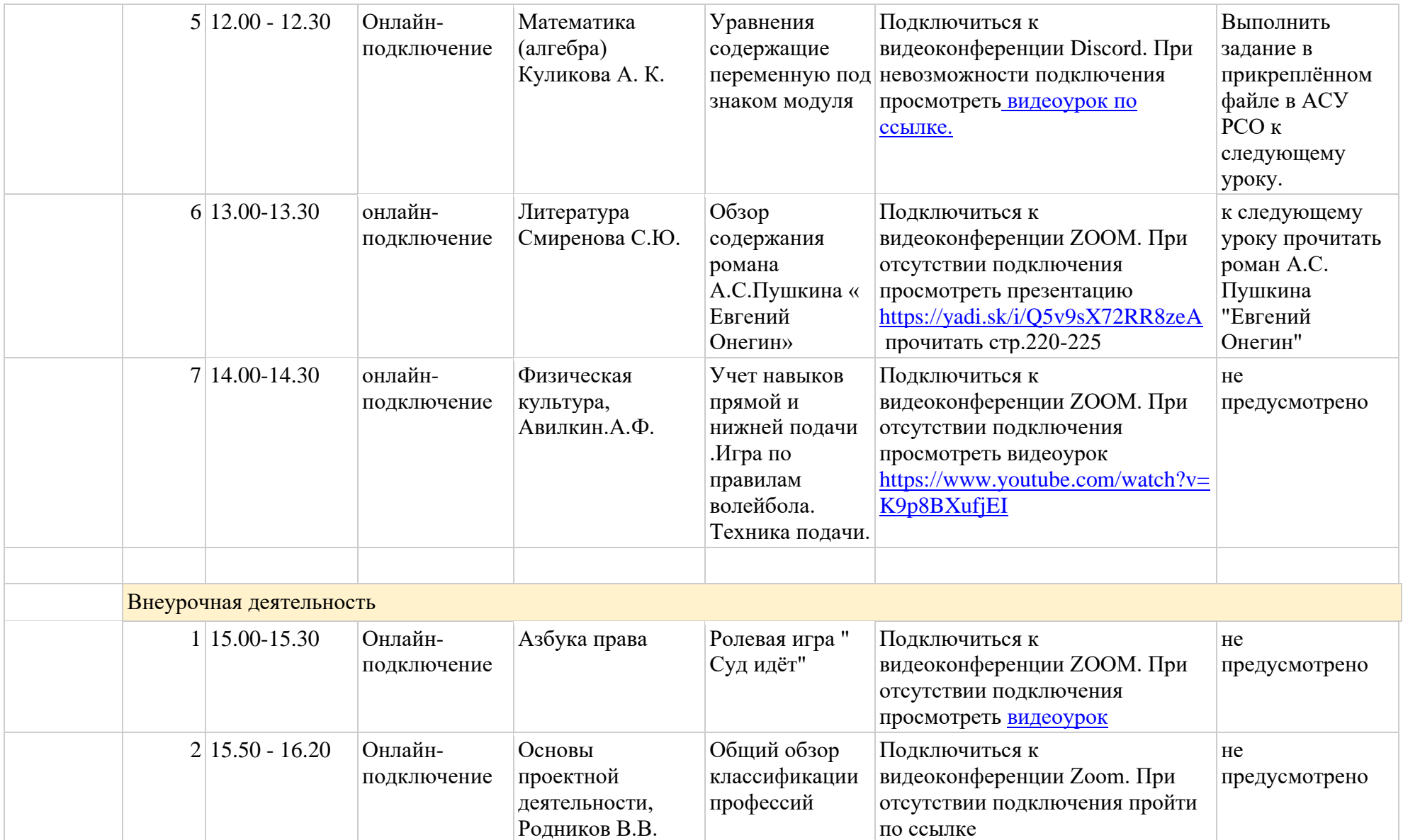

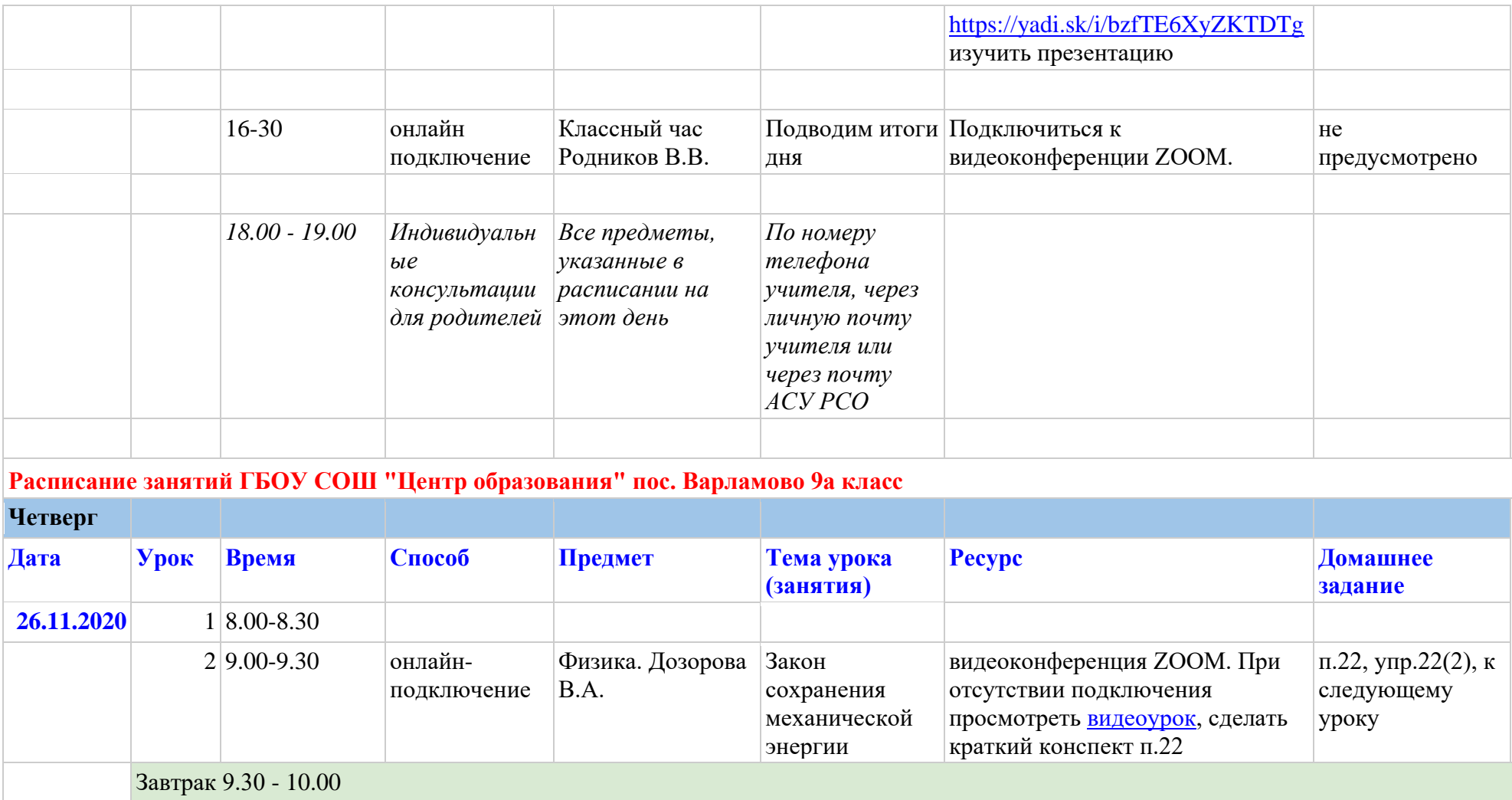

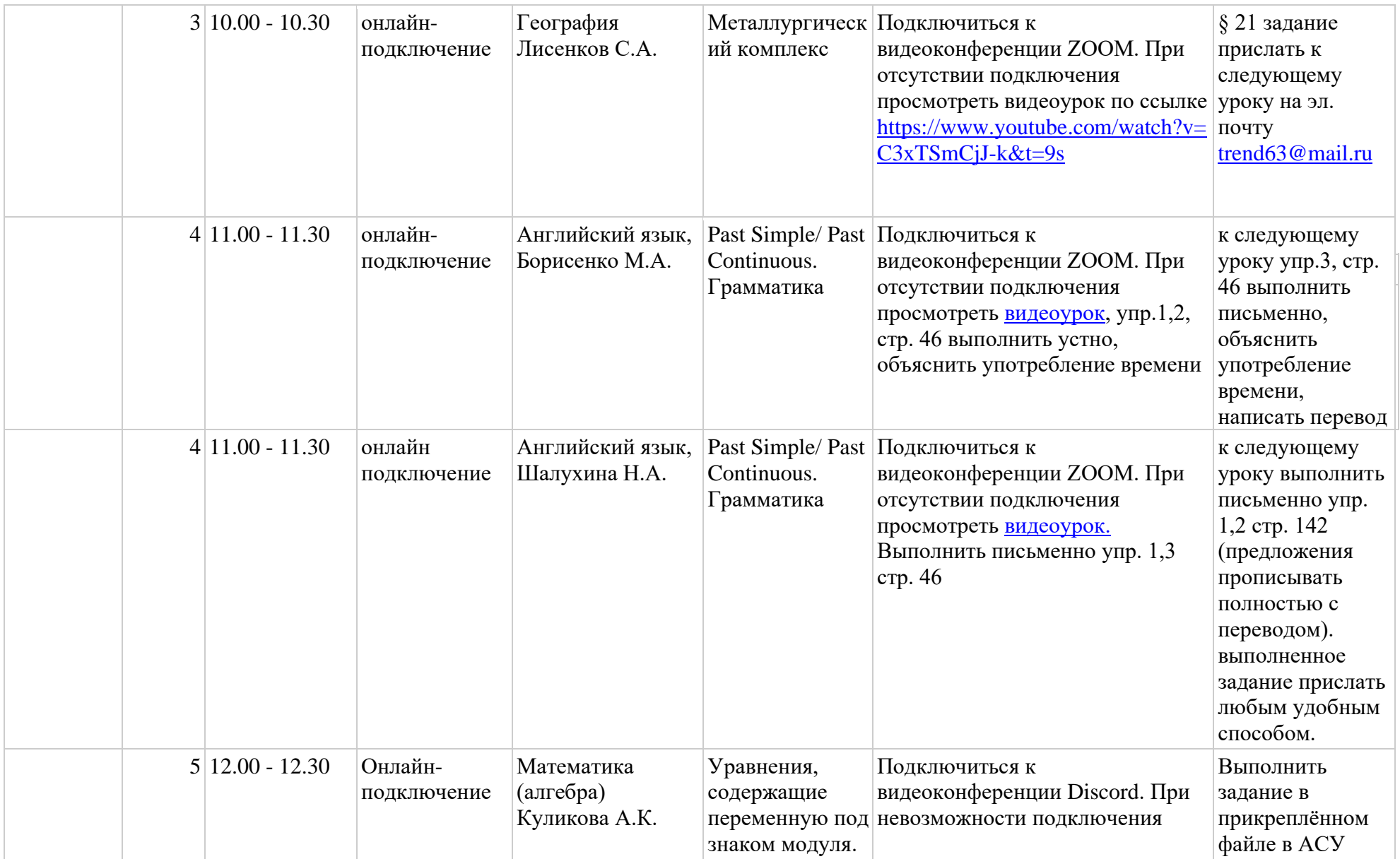

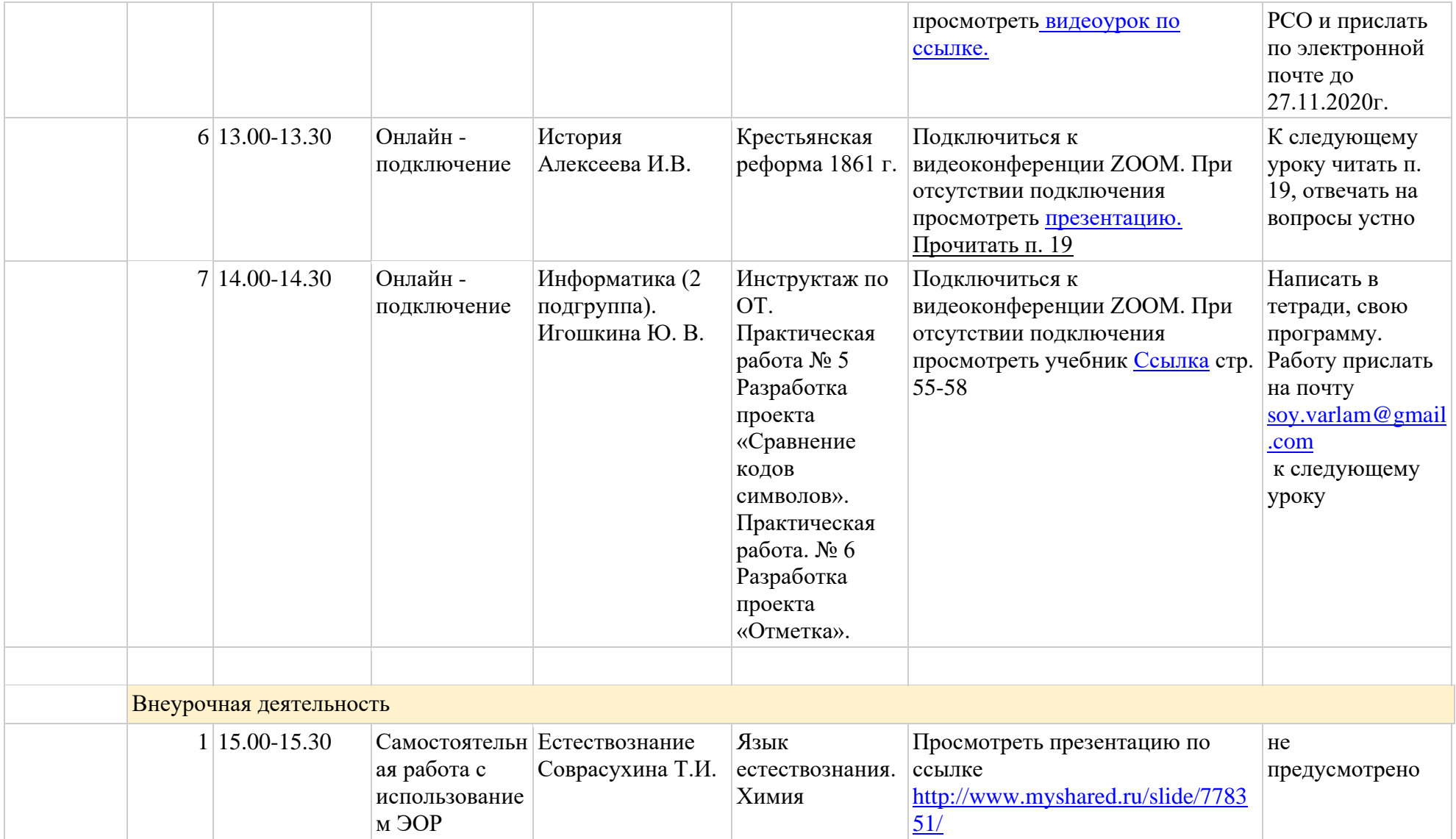

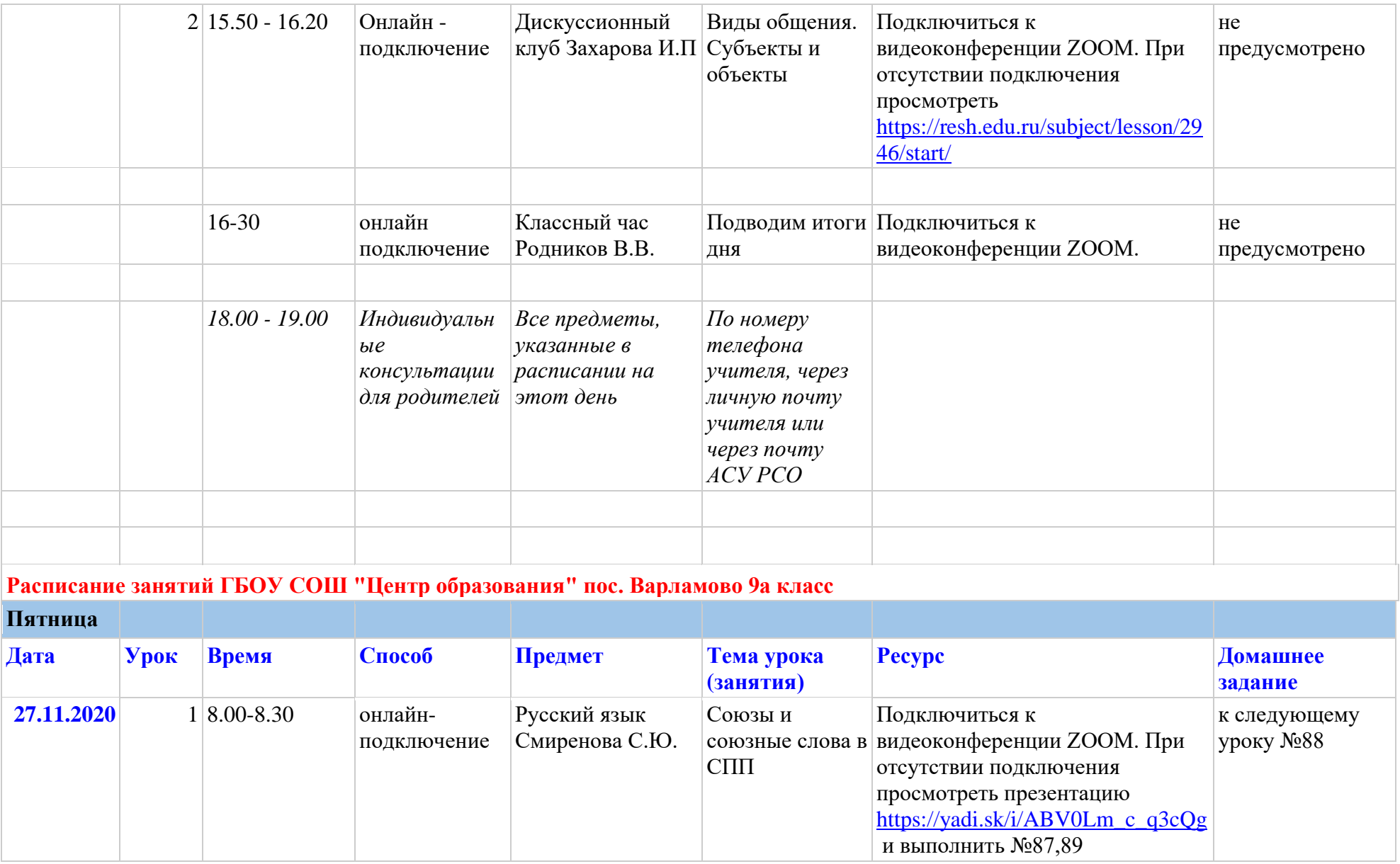

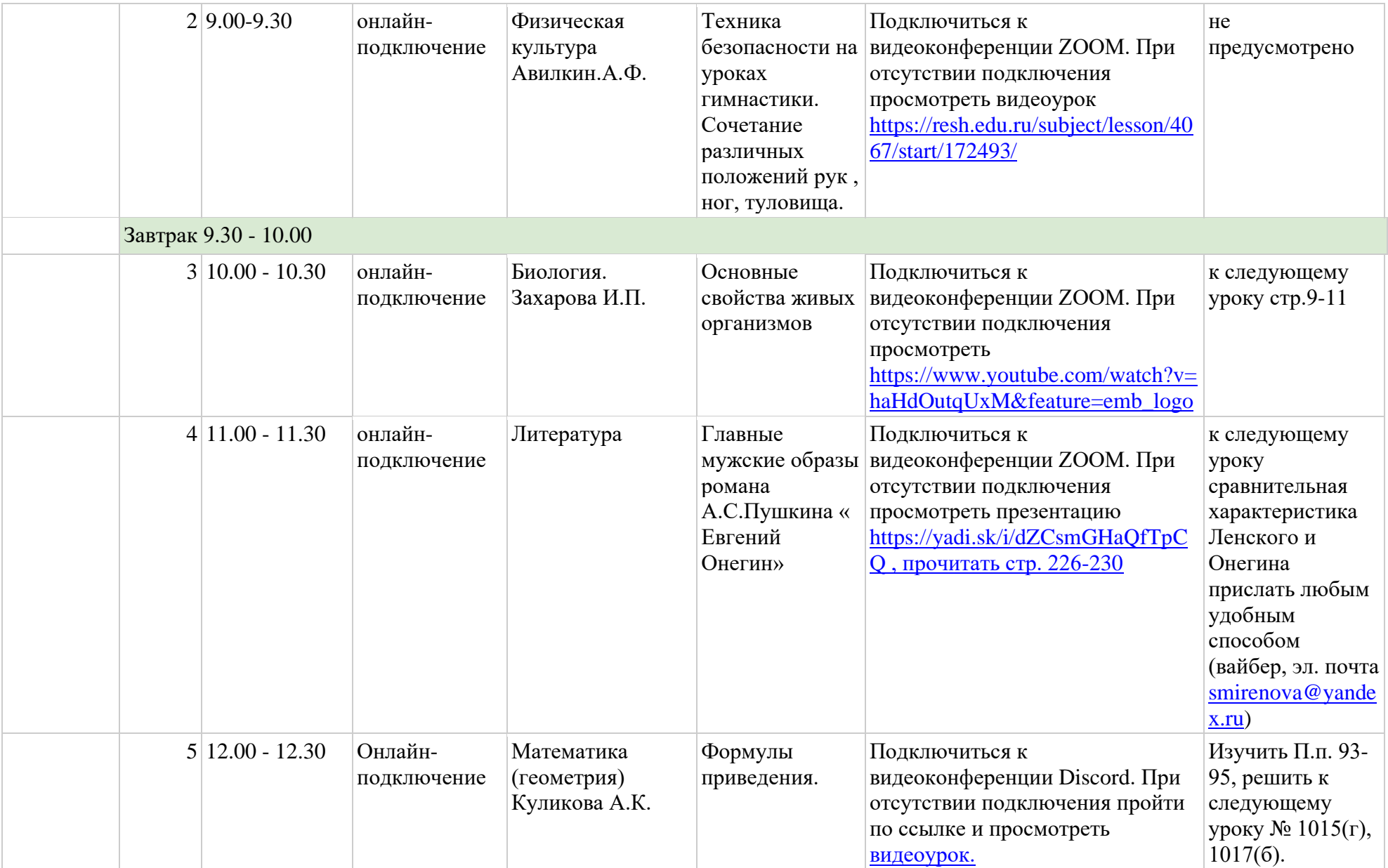

![](_page_13_Picture_212.jpeg)

![](_page_14_Picture_96.jpeg)